# **COURSE ABSTRACT**

### **COURSE CODE**

» AUTO-CMAP-9211

### **APPLICABLE VERSIONS**

» Control-M 9.0.21.100

### **[DELIVERY METHOD](http://www.bmc.com/education/modality.html)**

» Instructor-led Training (ILT)

### **[COURSE DURATION](http://www.bmc.com/education/learning-paths/education-filters-learning-paths.html)**

» 1 Day

## **PREREQUISITES**

» None

### **RECOMMENDED TRAINING**

» *Control-M 21.x: Fundamentals Using (WBT)*

# **Control-M 21.x: Fundamentals Automation API Developing**

# **Course Overview**

By accessing the capabilities of Control-M via its Automation Application Programming Interface (API) from the Developers' Self-Service Portal, developers can work with workflow orchestration, further enhancing the self-service nature of the company's DevOps processes.

This one-day instructor-led training covers basic concepts of Control-M Automation API, how to write job definitions in JSON format, working with environments, validating and executing job definitions file, and how to review the job definitions in Control-M environment.

In addition to this, it also talks about deploy and run services. Finally, students will also learn about advanced job definitions and the use of deploy descriptor.

# **Target Audience**

» Developers

# **Learner Objectives**

- » Describe the Control-M architecture and Control-M Roles
- » Access the Control-M web interface
- » Understand the purpose and usage of the Control-M Automation API
- » Explain the Control-M Automation API Services
- » Use the Environment, Session, Build, Run and Deploy Services
- » Use JSON to create Control-M Jobs-as-Code
- » Use a Deploy Descriptor to modify code to comply with different environment standards
- » Understand how to build a CI/CD pipeline to automate code deployment

BMC, BMC Software, and the BMC Software logo are the exclusive properties of BMC Software, Inc., are registered with the U.S. Patent and Trademark Office, and may be registered or pending registration in other countries. All other BMC trademarks, service marks, and logos may be registered or pending registration in the U.S. or in other countries. All other trademarks or registered trademarks are the property of their respective owners. ©2024 BMC Software, Inc. All rights reserved.

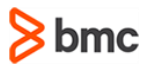

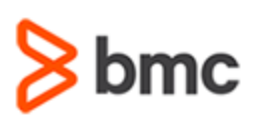

**Developing**

# **COURSE ABSTRACT**

#### **COURSE ACTIVITIES**

- » Classroom Presentations
- » Hands-on Lab Exercises

#### **Control-M LEARNING PATH**

» **<https://www.bmc.com/education/courses/control-m-training.html>**

### **ACCREDITATION AND [CERTIFICATION PATHS](http://www.bmc.com/education/certification-programs)**

» This course is part of the Certified Associate Certification Path for Control-M for Developers.

#### **[DISCOUNT OPTIONS](http://www.bmc.com/education/customer-service/customer-service.html)**

- » Have multiple students? Contact us to discuss hosting a private class for your organization
- » **[Contact us for additional information](http://www.bmc.com/education)**

# **Course Modules**

#### **Module 1: Overview of Control-M Automation API**

- » Control-M Overview
- » Automation API Overview
- » Accessing Control-M Web

#### **Module 2: Getting Started with Automation API**

- » Automation API Component Installation
- » Automation API Documentation
- » Automation API Services
- » Job Development Lifecycle

#### **Module 3: Developing Jobs-as-Code**

- » Basic Control-M Concepts
- » Understanding JSON
- » The Build Service
- » Writing Jobs-as-Code

#### **Module 4: Using the Deploy and Run Services**

- » Overview of the Run and Deploy Services
- » Using the Run Service
- » Using the Deploy Service
- » Using the Run Order Command
- **Module 5: Advanced Job Definitions**
- » Defining an Order of Execution
- » Defining a Schedule

**Control-M 21.x: Fundamentals Automation API** 

» Defining Notifications

#### **Module 6: Using the Deploy Descriptor**

- » Overview of the Deploy Descriptor
- » Using the Deploy Descriptor
- » Building a Deployment Pipeline

BMC, BMC Software, and the BMC Software logo are the exclusive properties of BMC Software, Inc., are registered with the U.S. Patent and Trademark Office, and may be registered or pending registration in other countries. All other BMC trademarks, service marks, and logos may be registered or pending registration in the U.S. or in other countries. All other trademarks or registered trademarks are the property of their respective owners. ©2024 BMC Software, Inc. All rights reserved.